## **FAMILIENKOST, DE**

## **Spargelauflauf mit Kartoffeln und Schinken**

## **Zutaten für 5 Portionen:**

- 600 g Kartoffeln
- 1 kg Spargel (weiß oder grün oder gemischt)
- 2 EL Butter
- 2 EL Weizenmehl
- 200 ml Sahne
- 400 ml Wasser
- Salz
- Muskat
- 200 g geriebener Käse (nach Wahl)
- Schinkenwürfel (wahlweise)

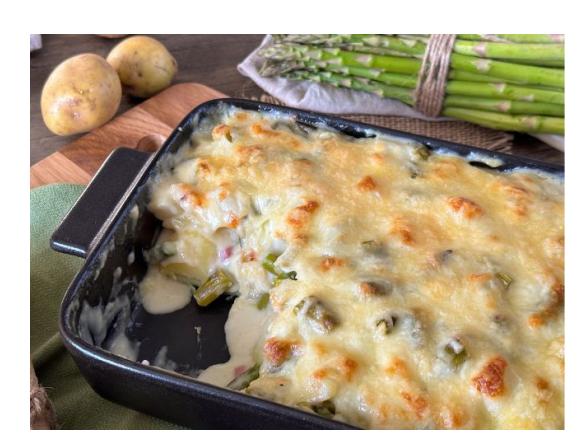

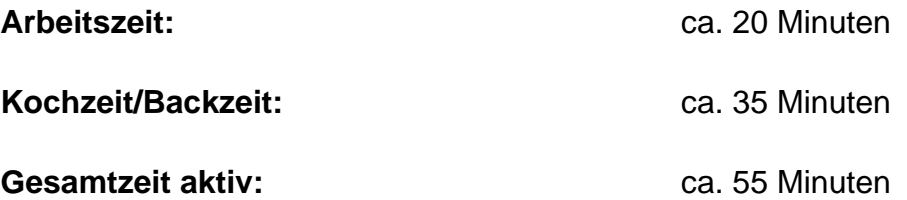

## **So machst du den Spargelauflauf selber**

- 1. Schäle die Kartoffeln, schneide sie in Scheiben und gib sie bedeckt mit Wasser in einen Topf. Füge etwas Salz zu, bringe sie zum Kochen und lasse sie 7 Minuten köcheln. Gieße sie dann ab.
- 2. Wasche den Spargel, schäle ihn, falls du weißen nimmst, und entferne die Enden. Schneide ihn in Stücke.
- 3. Gib die Spargelstücke mit etwas Salz und einer Prise Zucker in einen Topf, bedecke sie mit den 400 ml Wasser und lasse sie 8 Minuten köcheln. Gieße den Spargel ab und fange die Brühe dabei auf. Schau dir dazu gern auch meine Tipps an, wie du [Spargel](https://www.familienkost.de/rezept_spargel_kochen.html) [richtig kochen](https://www.familienkost.de/rezept_spargel_kochen.html) kannst.
- 4. Gib die Butter in einen kleinen Topf und schmelze sie. Rühre das Mehl ein bis es golden ist und lösche die Mehlschwitze dann mit der Spargelbrühe sowie der Sahne ab. Koche

**FAMILIENKOST, DE** 

die Sauce leicht auf und schmecke sie mit Salz und Muskat ab.

- 5. Heize den Backofen auf 200°C Ober- und Unterhitze auf.
- 6. Verteile die Kartoffelscheiben in einer Auflaufform und verteile die Schinkenwürfel darauf.
- 7. Gib die Spargelstücken darüber.
- 8. Verteile die Bechamelsauce auf dem Spargelauflauf.
- 9. Verteile dann den Käse auf dem Auflauf und überbacke ihn für 20 Minuten im Ofen.

Besuch uns gern wieder auf [familienkost.de](https://www.familienkost.de) und stöber in unserem [Shop.](https://www.familienkost.de/shop/)

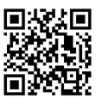